# **2. Introduction to Operating Systems**

**Operating System: Three Easy Pieces**

- <sup>p</sup> A running program executes instructions.
	- 1. The processor **fetches** an instruction from memory.
	- **2. Decode**: Figure out which instruction this is
	- **3. Execute**: i.e., add two numbers, access memory, check a condition, jump to function, and so forth.
	- 4. The processor moves on to the **next instruction** and so on.

# Operating System (OS)

- <sup>p</sup> Responsible for
	- Making it easy to **run** programs
	- **\*** Allowing programs to **share** memory
	- **Enabling programs to interact** with devices

#### **OS is in charge of making sure the system operates correctly and efficiently.**

- <sup>p</sup> The OS takes a physical resource and transforms it into a virtual form of itself.
	- ¢ **Physical resource**: Processor, Memory, Disk …
	- The virtual form is more general, powerful and easy-to-use.
	- **EX Sometimes, we refer to the OS as a virtual machine.**

### System call

- <sup>p</sup> System call allows user **to tell the OS what to do**.
	- $\bullet$  The OS provides some interface (APIs, standard library).
	- A typical OS exports a few hundred system calls.
		- ¢ Run programs
		- ¢ Access memory
		- ¢ Access devices

#### The OS is a resource manager.

- <sup>p</sup> The OS **manage resources** such as CPU, memory and disk.
- <sup>p</sup> The OS allows
	- $\bullet$  Many programs to run  $\rightarrow$  Sharing the CPU
	- Many programs to *concurrently* access their own instructions and data  $\rightarrow$ Sharing memory
	- $\bullet$  Many programs to access devices  $\rightarrow$  Sharing disks

# Virtualizing the CPU

- <sup>p</sup> The system has a very large number of virtual CPUs.
	- Turning a single CPU into a seemingly infinite number of CPUs.
	- Allowing many programs to seemingly run at once

à **Virtualizing the CPU**

# Virtualizing the CPU (Cont.)

```
1 #include <stdio.h>
2 #include <stdlib.h>
3 #include <sys/time.h>
4 #include <assert.h>
5 #include "common.h"
6
7 int
8 main(int argc, char *argv[])
9 {
10 if (argc != 2) {
11 fprintf(stderr, "usage: cpu <string>\n");
12 exit(1);
13 }
14 char *str = argv[1];15 while (1) {
16 Spin(1); // Repeatedly checks the time and
                      returns once it has run for a second
17 printf("%s\n", str);
18 }
19 return 0;
20 }
```
**Simple Example(cpu.c): Code That Loops and Prints**

**All Code in--> https://github.com/remzi-arpacidusseau/ostep-code**

<sup>p</sup> Execution result 1.

```
prompt> gcc -o cpu cpu.c -Wall
prompt> ./cpu "A"
A
A
A
\hat{C}prompt>
```
**Run forever; Only by pressing "Control-c" can we halt the program**

# Virtualizing the CPU (Cont.)

#### <sup>p</sup> Execution result 2.

```
prompt> ./cpu A & ; ./cpu B & ; ./cpu C & ; ./cpu D &
[1] 7353
[2] 7354
[3] 7355
[4] 7356
A
B
D
C
A
B
D
C
A
C
B
D...
```
#### **Even though if we have only one processor, all four of programs seem to be running at the same time!**

# Virtualizing Memory

- **p** The physical memory is *an array of bytes*.
- <sup>p</sup> A program keeps all of its data structures in memory.
	- w **Read memory** (load):
		- **•** Specify an address to be able to access the data
	- w **Write memory** (store):
		- ¢ Specify the data to be written to the given address

### Virtualizing Memory (Cont.)

#### **p** A program that Accesses Memory (mem.c)

```
1 #include <unistd.h>
2 #include <stdio.h>
3 #include <stdlib.h>
4 #include "common.h"
5
6 int
7 main(int argc, char *argv[])
8 {
9 int \tau_p = \text{malloc}(sizeof(int)); // al: allocate some
                                            memory
10 assert(p != NULL && "Error on malloc");
11 \text{print}(\text{''}(\text{ad}) \text{ address of } p: \text{ } \text{ } 608 \text{x} \backslash n \text{''},12 arr (1), (unsigned) p); \frac{1}{2} a2: print out the
                                            address of the memory
13 \star p = 0; // a3: put zero into the first slot of the memory
14 while (1) {
15 Spin(1);
16 \star_{p} = \star_{p} + 1;17 printf("(%d) p: \deltad\n", qetpid(), *p); // a4
18 }
19 return 0;
20 }
```
**p** The output of the program mem.c

prompt> ./mem (2134) memory address of p: 00200000 (2134) p: 1 (2134) p: 2 (2134) p: 3 (2134) p: 4 (2134) p: 5  $\hat{C}$ 

- $\bullet$  The newly allocated memory is at address 00200000.
- It updates the value and prints out the result.
- CAVEAT: In current systems, ASLR (Address Space Layout Randomization) Makes this to change. To disable it:
	- **o Linux:** echo 0> /proc/sys/kernel/randomize va space
	- ¢ OSX: gcc -o mem mem.c -Wall -Wl,-no\_pie

<sup>p</sup> Running mem.c multiple times

```
prompt> ./mem &; ./mem &
[1] 24113
[2] 24114
(24113) memory address of p: 00200000
(24114) memory address of p: 00200000
(24113) p: 1
(24114) p: 1
(24114) p: 2
(24113) p: 2
(24113) p: 3
(24114) p: 3
...
```
- **It is as if each running program has its own private memory.** 
	- **•** Each running program has allocated memory at the same address.
	- ¢ Each seems to be updating the value at 00200000 independently.

# Virtualizing Memory (Cont.)

- <sup>p</sup> Each process accesses its own private **virtual address space**.
	- The OS maps address space onto the physical memory.
	- A memory reference within one running program does not affect the address space of other processes.
	- Physical memory is a shared resource, managed by the OS.

<sup>p</sup> The OS is juggling many things at once, first running one process, then another, and so forth.

<sup>p</sup> Modern multi-threaded programs also exhibit the concurrency problem.

<sup>p</sup> A Multi-threaded Program (thread.c)

```
1 #include <stdio.h>
2 #include <stdlib.h>
3 #include "common.h"
4
5 volatile int counter = 0;
6 int loops;
7
8 void *worker(void *arg) {
9 int i;
10 for (i = 0; i < loops; i++) {
11 counter++;
12 }
13 return NULL;
14 }
15 ...
```
# Concurrency Example (Cont.)

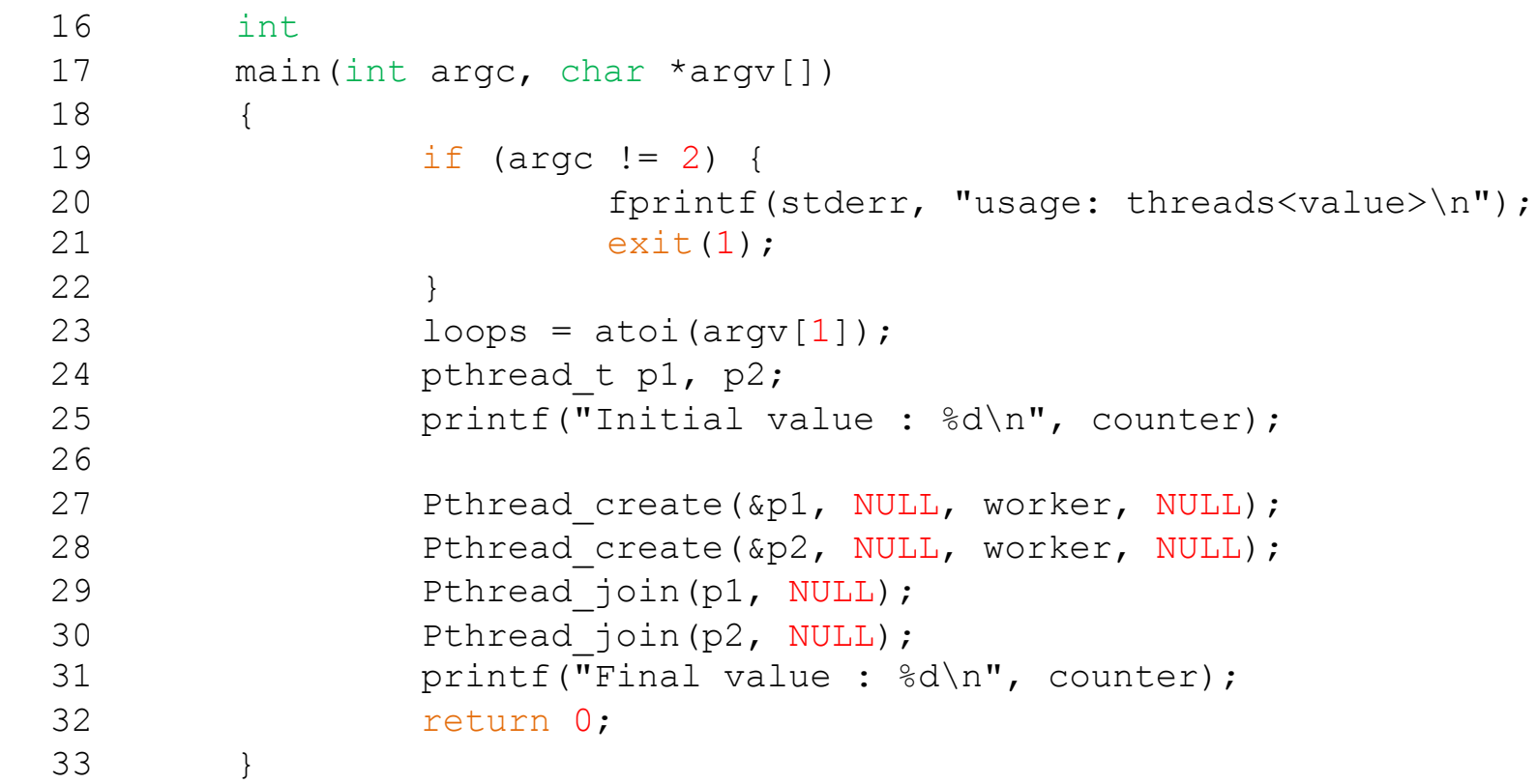

- **•** The main program creates two threads.
	- o Thread: a function running within the same memory space. Each thread start running in a routine called worker().
	- ¢ worker(): increments a counter
- <sup>p</sup> loops determines how many times each of the two workers will **increment the shared counter** in a loop.
	- $\textcolor{blue}\bullet$  loops: 1000.

prompt> gcc -o thread thread.c -Wall -pthread prompt> ./thread 1000 Initial value : 0 Final value : 2000

 $\bullet$  loops: 100000.

```
prompt> ./thread 100000
Initial value : 0
Final value : 143012 // huh??
prompt> ./thread 100000
Initial value : 0
Final value : 137298 // what the??
```
# Why is this happening?

- **p** Increment a shared counter  $\rightarrow$  take three instructions.
	- 1. Load the value of the counter from memory into register.
	- 2. Increment it
	- 3. Store it back into memory

**p** These three instructions do not execute atomically.  $\rightarrow$  Problem of **concurrency** happen.

#### **Persistence**

- <sup>p</sup> Devices such as DRAM store values in a volatile.
- a *Hardware* and *software* are needed to store data persistently.
	- **Hardware**: I/O device such as a hard drive, solid-state drives (SSDs)
	- ◆ Software:
		- ¢ File system manages the disk.
		- o File system is responsible for storing any files the user creates.

### Persistence (Cont.)

**p** Create a file (/tmp/file) that contains the string "hello world"

```
1 #include <stdio.h>
2 #include <unistd.h>
3 #include <assert.h>
4 #include <fcntl.h>
5 #include <sys/types.h>
6
7 int
8 main(int argc, char *argv[])
9 {
10 int fd = open("/tmp/file", O WRONLY | O CREAT
                       | O_TRUNC, S_IRWXU);
11 assert(fd > -1 && "Error creating file");
12 int rc = write(fd, "hello world\n", 13);
13 assert(rc == 13 && "Disk full?");
14 close(fd);
15 return 0;
16 }
```
open(), write(), and close() system calls are routed to the part of OS called the file system, which handles the requests

### Persistence (Cont.)

- <sup>p</sup> What OS does in order to write to disk?
	- Figure out **where** on disk this new data will reside
	- **Issue I/O** requests to the underlying storage device
- <sup>p</sup> File system handles system crashes during write.
	- **\*** Journaling or copy-on-write
	- Carefully ordering writes to disk
- <sup>p</sup> Build up **abstraction**
	- $\bullet$  Make the system convenient and easy to use.
- <sup>p</sup> Provide high **performance**
	- $\bullet$  Minimize the overhead of the OS.
	- OS must strive to provide virtualization without excessive overhead.
- <sup>p</sup> **Protection** between applications
	- Isolation: Bad behavior of one does not harm other and the OS itself.

### Design Goals (Cont.)

- <sup>p</sup> High degree of **reliability**
	- The OS must also run non-stop.
- <sup>p</sup> Other issues
	- $\overline{\phantom{a}}$  Energy-efficiency
	- $\triangleleft$  Security
	- $\bullet$  Mobility

<sup>p</sup> This lecture slide set is used in AOS course in University of Cantabria. Was initially developed for Operating System course in Computer Science Dept. at Hanyang University. This lecture slide set is for OSTEP book written by Remzi and Andrea Arpaci-Dusseau (at University of Wisconsin)